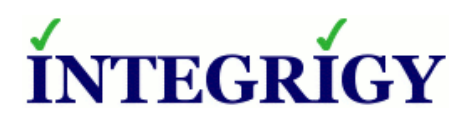

WHITE PAPER

# **Logging SAP, PeopleSoft and E-Business Suite End-Users in Oracle RDBMS Audit Logs**

APRIL 2017

## **LOGGING SAP, PEOPLESOFT AND E-BUSINESS SUITE END-USERS IN ORACLE RDBMS AUDIT**

#### **LOGS**

Version 1.0 – April 2017 - created

Authors: Mike Miller, CISSP, CISSP-ISSMP, CCSK

If you have any questions, comments, or suggestions regarding this document, please send them via e-mail to info@integrigy.com.

Copyright © 2017 Integrigy Corporation. All rights reserved.

The Information contained in this document includes information derived from various third parties. While the Information contained in this document has been presented with all due care, Integrigy Corporation does not warrant or represent that the Information is free from errors or omission. The Information is made available on the understanding that Integrigy Corporation and its employees and agents shall have no liability (including liability by reason of negligence) to the users for any loss, damage, cost or expense incurred or arising by reason of any person using or relying on the information and whether caused by reason of any error, negligent act, omission or misrepresentation in the Information or otherwise. Furthermore, while the Information is considered to be true and correct at the date of publication, changes in circumstances after the time of publication may impact on the accuracy of the Information. The Information may change without notice.

Integrigy, AppSentry, and AppDefend are trademarks of Integrigy Corporation. Oracle is a registered trademark of Oracle Corporation and/or its affiliates. Other names may be trademarks of their respective owners.

# **Table of Contents**

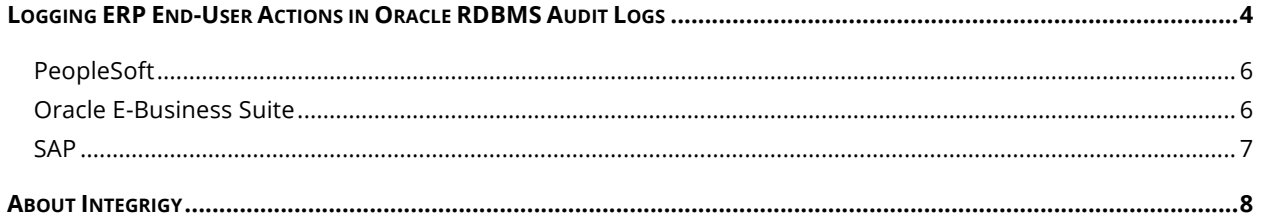

# **LOGGING ERP END-USER ACTIONS IN ORACLE RDBMS AUDIT LOGS**

Logging and auditing database connections to application users for SAP, PeopleSoft, and the E-Business Suite is possible with a standard feature of the Oracle RDBMS. SAP, PeopleSoft, and the E-Business Suite all populate a database attribute that is automatically passed to Oracle's native audit logs. This attribute is the CLIENT\_ID and within the Oracle dictionary and documentation is also referred to as CLIENTID and CLIENT\_IDENTIFIER.

The CLIENT\_ID is an application context. Application contexts are name-value pairs that the Oracle Database stores in memory. Consider application contexts as global variables that hold information for the duration of a session; they are not persistent.

The CLIENT\_ID context is NOT the same as the CLIENT\_INFO context. The essential difference between the two is one contains application's end-user username and is passed to the native Oracle audit logs, and the other holds an abbreviated application log string and is not passed to Oracle's native audit logs.

--Example: SELECT USERNAME, CLIENT\_IDENTIFIER, CLIENT\_INFO FROM V\$SESSION WHERE TYPE = 'USER';

Technically the CLIENT\_INFO is set with the DBMS\_APPLICATION\_INFO package and is only visible in the V\$SESSION view. The CLIENT\_ID context is set with DBMS\_SESSION.SET\_IDENTIFIER and is also visible in the V\$SESSION view in the column CLIENT\_IDENTIFIER, but more importantly, CLIENT\_ID is written out to the following Oracle Audit logs:

- DBA\_AUDIT\_TRAIL (SYS.AUD\$.CLIENTID)
- DBA\_FGA\_AUDIT\_TRAIL.CLIENT\_ID (SYS.FGA\_LOG\$.CLIENTID)
- DBA\_COMMON\_AUDIT\_TRAIL.CLIENT\_ID
- V\$SESSION.CLIENT\_IDENTIFIER

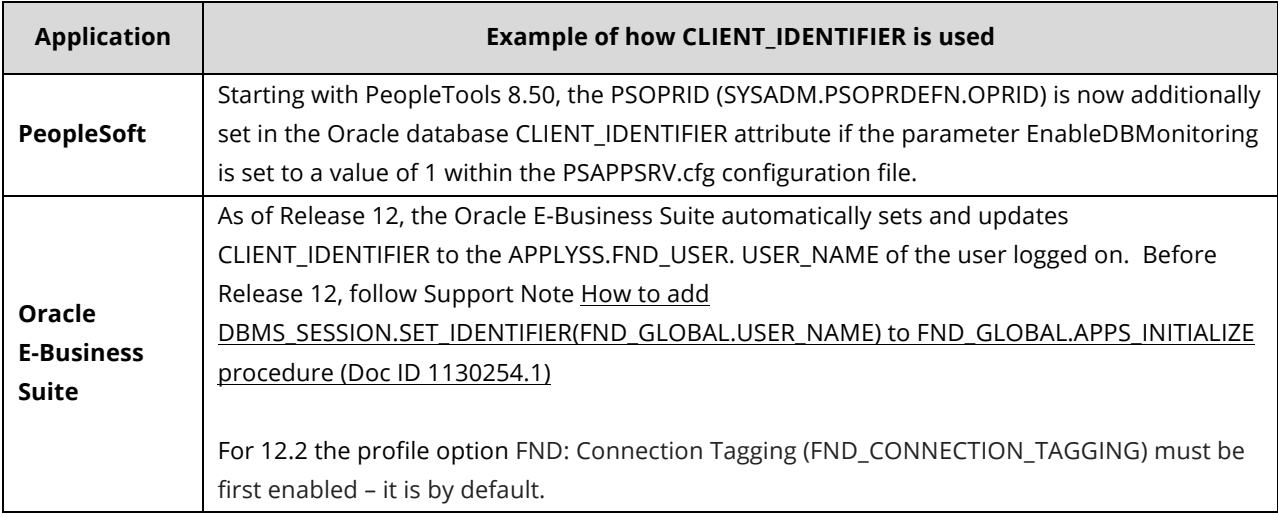

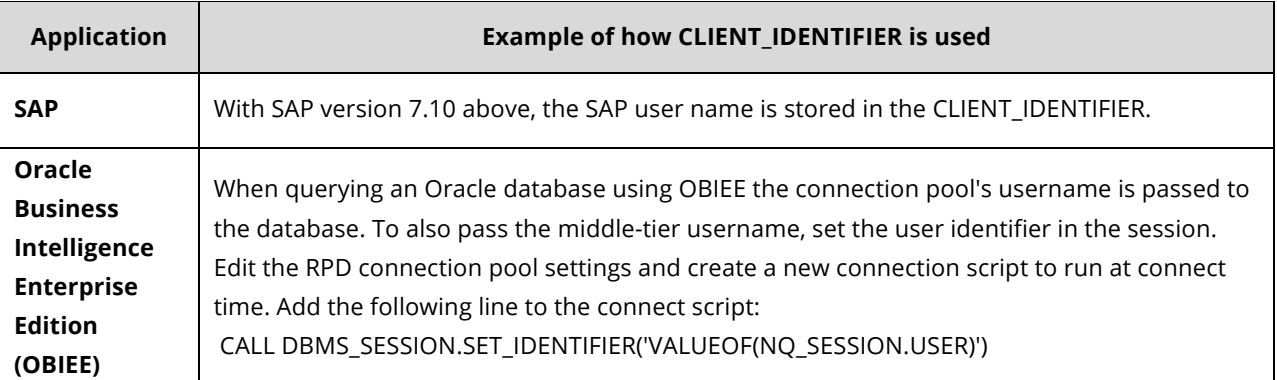

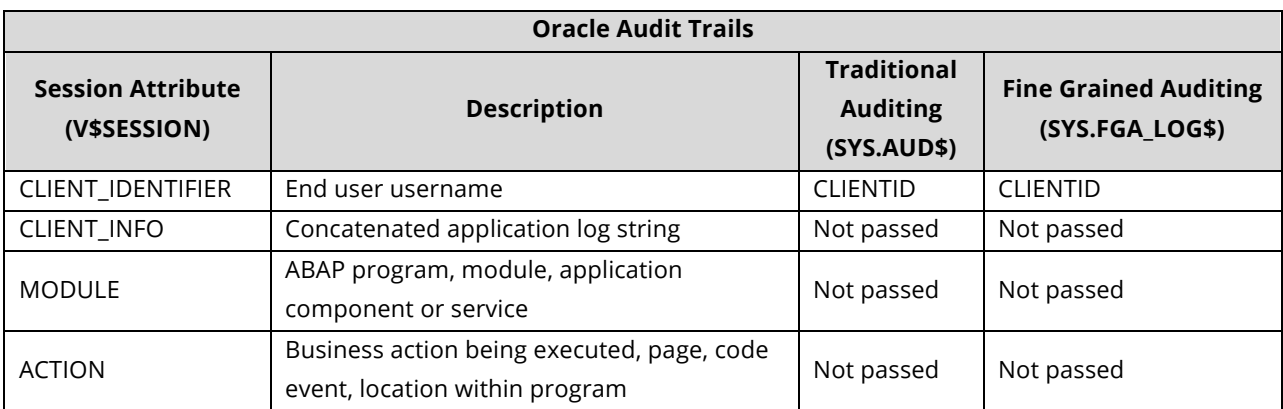

#### *Program Name*

The program name attribute (V\$SESSION.PROGRAM) is not by default passed to Oracle's audit logs. It can be optionally included. To do so, apply Patch 7023214 on the source database. After the patch is applied, the following event needs to be set:

ALTER SYSTEM SET EVENT='28058 trace name context forever' COMMENT='enable program logging in audit trail' SCOPE=SPFILE;

For more information, refer to:

How to make the client Program Name appear in Audit Vault reports? (Doc ID 1465610.1) https://support.oracle.com/rs?type=doc&id=1465610.1

#### *Security and Spoofing*

Oracle Database session information includes database user name, operating system user name, host, terminal, IP address, module, program, timestamps, session ID, and other details. These values are critical to auditing and identifying the actual end-user. Many of the database session values can be "spoofed" by an attacker either to mask their true identity or to circumvent security and auditing measures.

For more information refer to:

https://www.integrigy.com/security-resources/analysis/Integrigy\_Spoofing\_Oracle\_Session\_Information.pdf/view

#### **PEOPLESOFT**

To utilize the CLIEND\_ID context with PeopleSoft, within the PSAPPSRV.cfg configuration file, the parameter EnableDBMonitoring must be set to a value of 1. To utilize the MODULE and ACTION fields in V\$SESSION, the parameter EnableAEMonitoring must as well be set to a value of 1 in PSAPPSRV.cfg.

The view V\$SESSION holds a concatenated string of application log data. This string is NOT passed to the Oracle audit logs, but still can be useful. The table below documents the major usages of CLIENT INFO.

For more information: http://preview.tinyurl.com/kh6r7ke

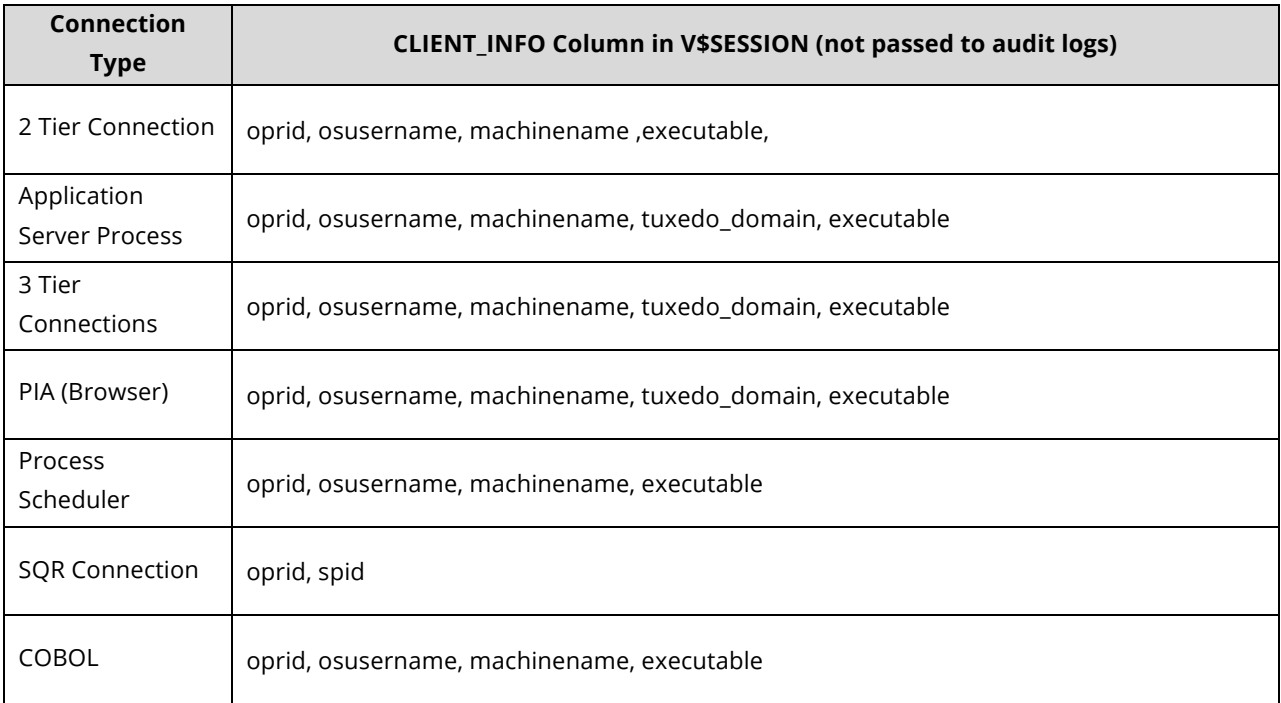

#### **ORACLE E-BUSINESS SUITE**

The profile option FND: Connect Tagging (FND\_CONNECTION\_TAGGING) is enabled by default. This feature will log end-user activity to V\$SESSION for use in monitoring and logging. When enabled, the detailed end-user activity can be easily passed to the Oracle Audit Vault as well as enhance the capabilities of the Oracle Database Vault.

## For more information https://docs.oracle.com/cd/E26401\_01/doc.122/e22952/T156458T663758.htm

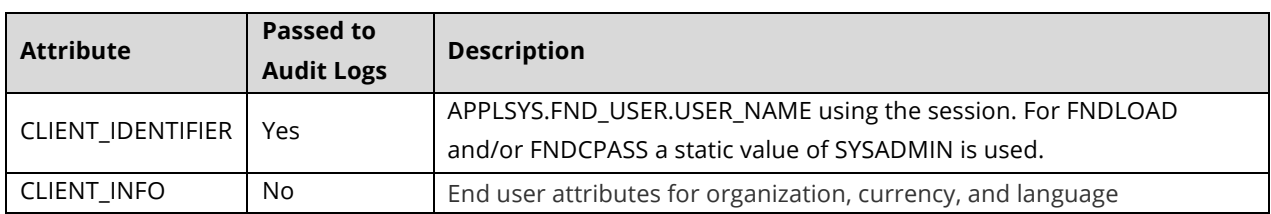

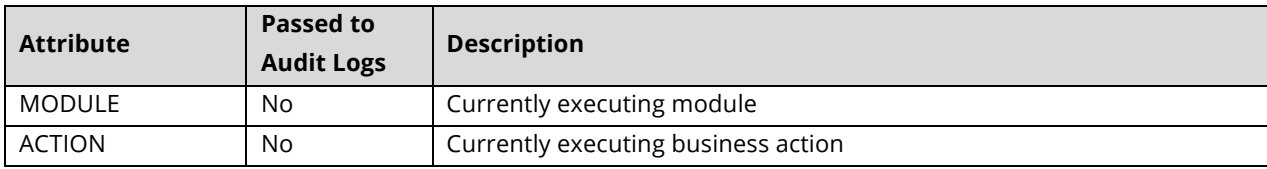

# **SAP**

With version 7.10 above SAP makes use of V\$SESSION attributes.

For more information:

https://assets.cdn.sap.com/sapcom/docs/2016/07/925b9298-7e7c-0010-82c7-eda71af511fa.pdf

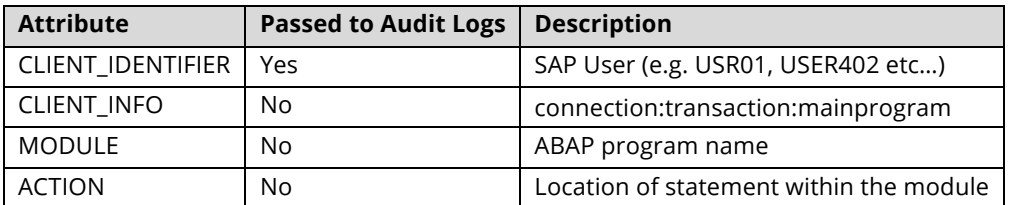

# **ABOUT INTEGRIGY**

#### **Integrigy Corporation (www.integrigy.com)**

Integrigy Corporation is a leader in application security for enterprise mission-critical applications. AppSentry, our application, and database security assessment tool assists companies in securing their largest and most important applications through detailed security audits and actionable recommendations. AppDefend, our enterprise web application firewall is specifically designed for PeopleSoft. Integrigy Consulting offers comprehensive security assessment services for leading databases and ERP applications, enabling companies to leverage our in-depth knowledge of this significant threat to business operations.

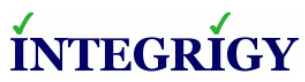

Integrigy Corporation P.O. Box 81545 Chicago, Illinois 60681 USA 888/542-4802 **www.integrigy.com**